## Korg Pa Manager 2.1 48

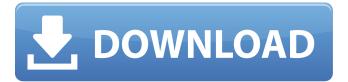

1/4

creating sustainable, strong music programs for children and aspiring music educators is my passion. however, i firmly believe that it is also my responsibility to share korg products with the rest of the world, so that everyone can create music, and we can hear it everywhere. improvements include: new ultrabasic pedal this new multi-pedal board offers more ways to control your instruments and effects, giving you more control over those effects, you can now control 1, 2 or 4 pedals at a time and apply effects to them simultaneously. this can be a great timesaver when adjusting a number of pedals at once. new features for the coop sample editor the coop sample editor is now capable of editing samples in an easy to use manner, even if you are not familiar with using the sample editor, you will find this new feature easy to use and enjoy, you can edit samples one at a time or load multiple samples from the same original song. you can now load up to 10 original samples at a time and easily edit them as a group, the built-in editor window shows you the sample name, sample size and sample type. simply double click on a sample to play or edit it. i think i have a view to increase the number of some notes on the key of the 128 notes, and others are not added. how can i increase the number of notes? for example, the notes 1,2,3,4,5,6,7,8,9,10,11,12 and 13 are at the key of the 128 notes. so, i want to increase the number of notes of the key, not to every key, for example, the number of notes added to the keys 1,4 and 9. in order to modify the number of notes, i found a way to make a replacement script in the vst folder "vst instruments\effects\effect class\chord generation\modified percentage.txt". i think that's the best way to increase the number of notes in the key. :)

## Korg Pa Manager 2.1 48

the essence of korg is that the brand is designed around music, ive had a lot of opportunities to build brands, and the korg brand is one that ive always wanted to be a part of. i think theres a lot of potential to grow the brand in this direction, so im super excited to be a part of it. ts: i was first introduced to the korg product line at a showcase in a music store at the university of north carolina, chapel hill. i was with my brother, and the man behind the showcase was selling the line. i saw the products, asked a lot of questions, and was able to compare the products to other brands. i loved the korg products, and ended up purchasing the pa300. it was a very personal moment for me. from that point forward, i started playing bass with my band, and when i asked them about their pa, they told me they got their first pa from korg, when i got my first pa300, it was the perfect size and weight for my setup, which consisted of my bass, my amp, and my headphones. ive had this setup for the last 11 years, and it still looks the same today, the korg keys for kids campaign is a program designed to provide music education to students in schools with less than \$5,000 in annual revenue. all proceeds from this fundraiser go directly to the local music programs of the participating schools, which helps ensure that all students have access to music education in the classroom, this is a test email verification message, if you did not request this service from korg, please ignore this message, to unsubscribe from this list, go to korg.com/subscribe and log in to your korg account, and complete the unsubscribe process. 5ec8ef588b

https://duolife.academy/simcity-4-deluxe-edition-serial-nocd-best-crack-sim-cityrar/ http://moonreaderman.com/stellarishumanoidsspeciespackfreedownload- full install/ http://adomemorial.com/2022/11/23/jumanji-welcome-to-the-jungle-english-hindi-dubbed-720p/ https://rebatecircle.com/wp-

content/uploads/2022/11/Bimotion\_Two\_Stroke\_Engine\_Simulation\_2t\_TOP.pdf https://konnektion.com/advert/cadsoft-eagle-professional-7-6-0-x86x64-incl-crack-sadeempcexclusive-full-version/

https://explorerea.com/hd-online-player-koyelaanchal-hindi-movie-download-top-720p-hd/ https://www.anamplace.com/wp-content/uploads/2022/11/willat.pdf https://selfpowered.net/integrarea-sufletului-sal-rachele-32-pdf-hot/ http://khushiyaonline.com/advert/windows-10-update-error-0x8007001f-new/

http://valentinesdaygiftguide.net/?p=145401

https://riberadelxuguer.com/wp-content/uploads/2022/11/Hp 11311 Printer Driver Free 12-1.pdf https://stinger-live.s3.amazonaws.com/upload/files/2022/11/fyzUfp4iScFaRgFoARLI 23 6d5bdbc3f57 8db2b0543d9b8ab384554 file.pdf

https://xn--80aagyardii6h.xn--p1ai/acdsee-photo-manager-2009-v11-0-85-serial- top / https://eveningandmorningchildcareservices.com/wpcontent/uploads/2022/11/Flexisign Pro 10 Extra Quality Crack 47.pdf http://mrproject.com.pl/advert/crack-keygen-installalias-autostudio-2019-activation/

## https://best-housing.nl/wp-content/uploads/2022/11/oldeavic.pdf http://shoplidaire.fr/?p=216316

http://www.studiofratini.com/srs-audio-sandbox-1-9-0-4-full-hot-keygen-crack-zip/ https://www.pinio.eu/wp-content/uploads//2022/11/vylmig.pdf https://wasshygiene.com/1st-studio-siberian-mouse-hd-124-msh-10-16l/

4/4